#### Checksums/error correcting codes

# **Parity bits**

• Add 1 if number of 1s in 'message' is odd, and 0 otherwise

For 2-bit numbers:

 $3 = 11 \Rightarrow 110$  $2 = 10 \Rightarrow 101$ 

...

• One-bit errors are obvious (even in the parity bit)

## **Hyper-cube interpretation**

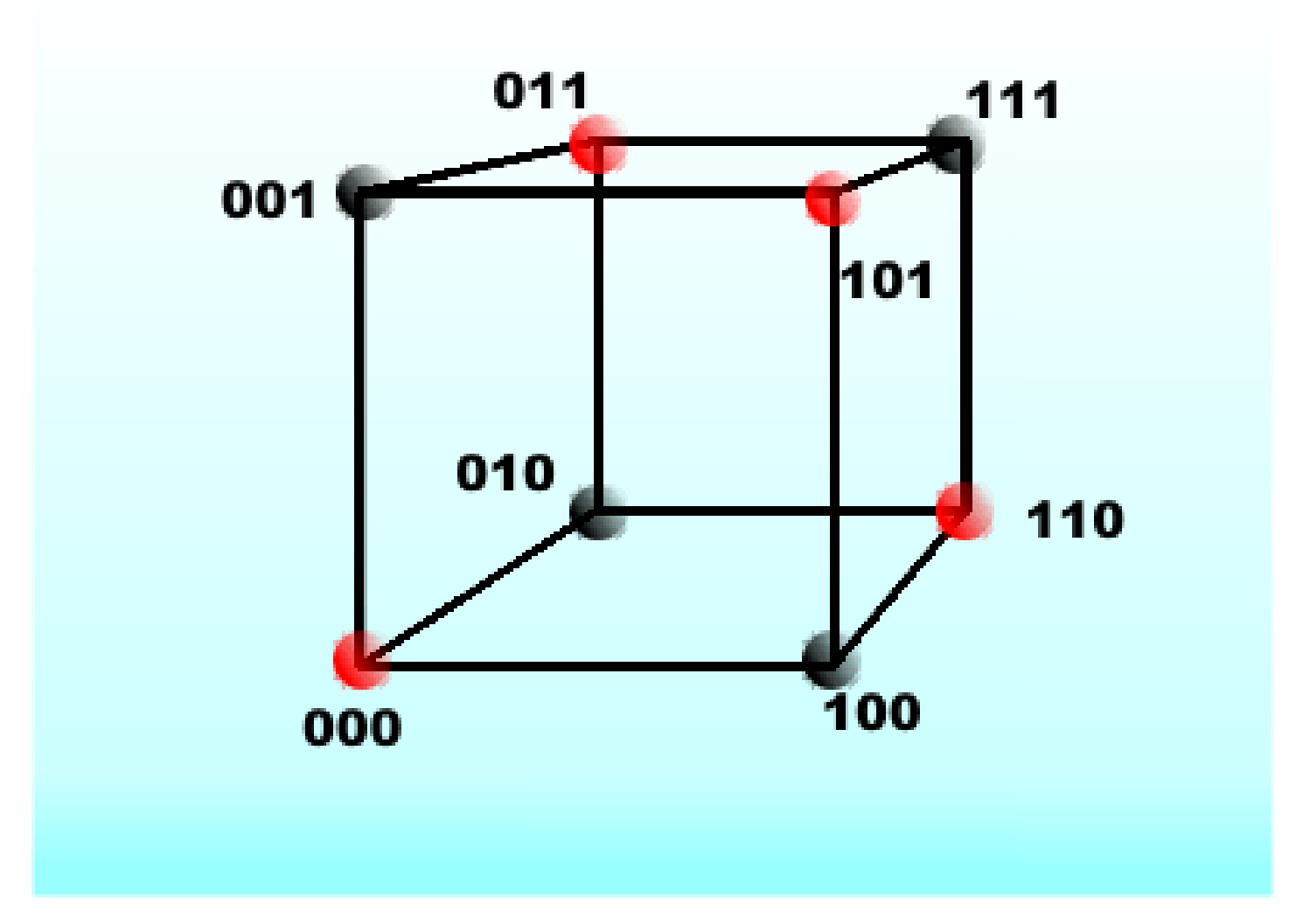

#### **Error-correcting codes**

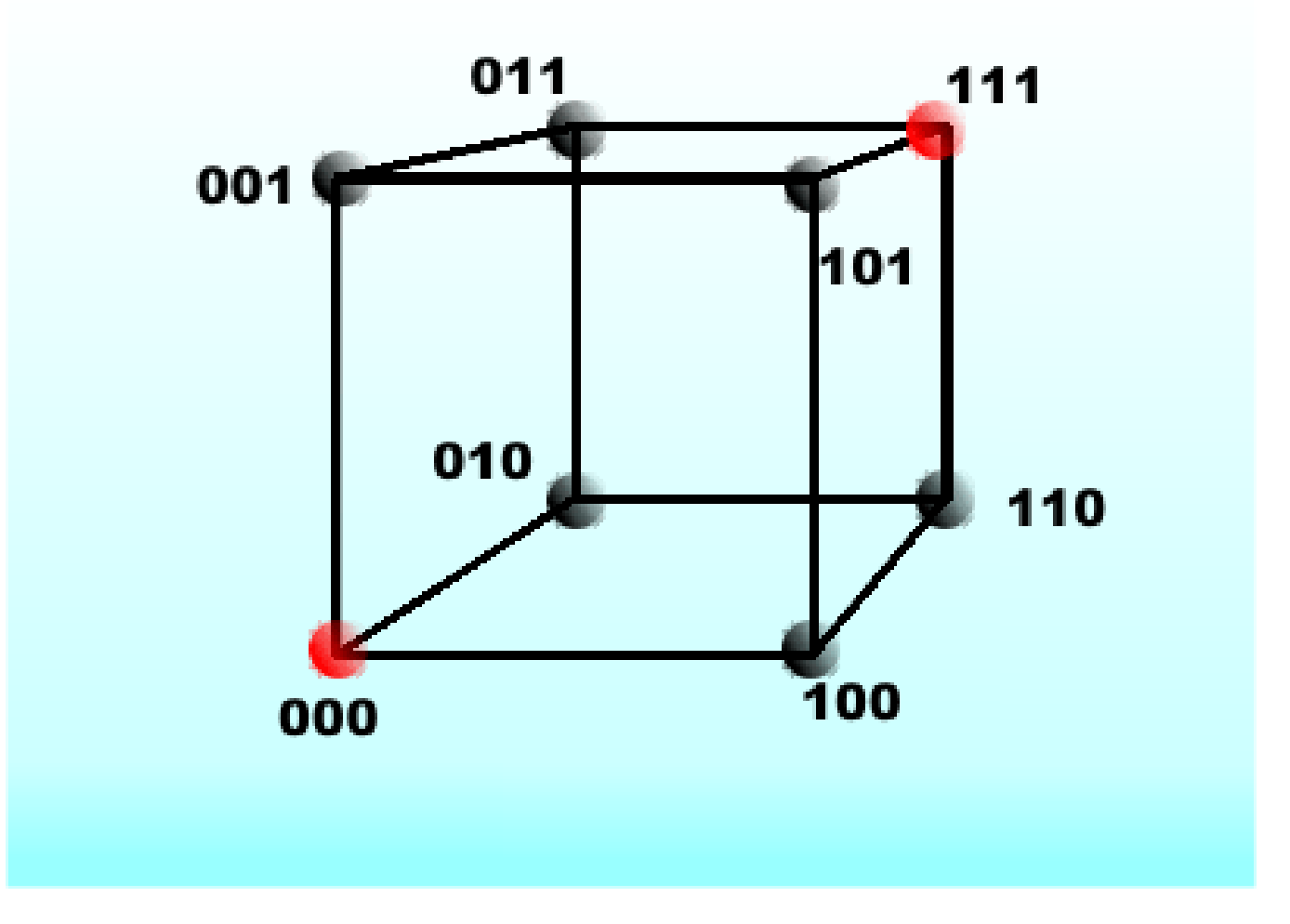

see: http://www.i-programmer.info/babbages-bag/214-error-correcting-codes.html

## **More generally... complex math**

Transform data (add bits) so that it fits a nice mathematical object

Errors become obvious as does a way to correct them.

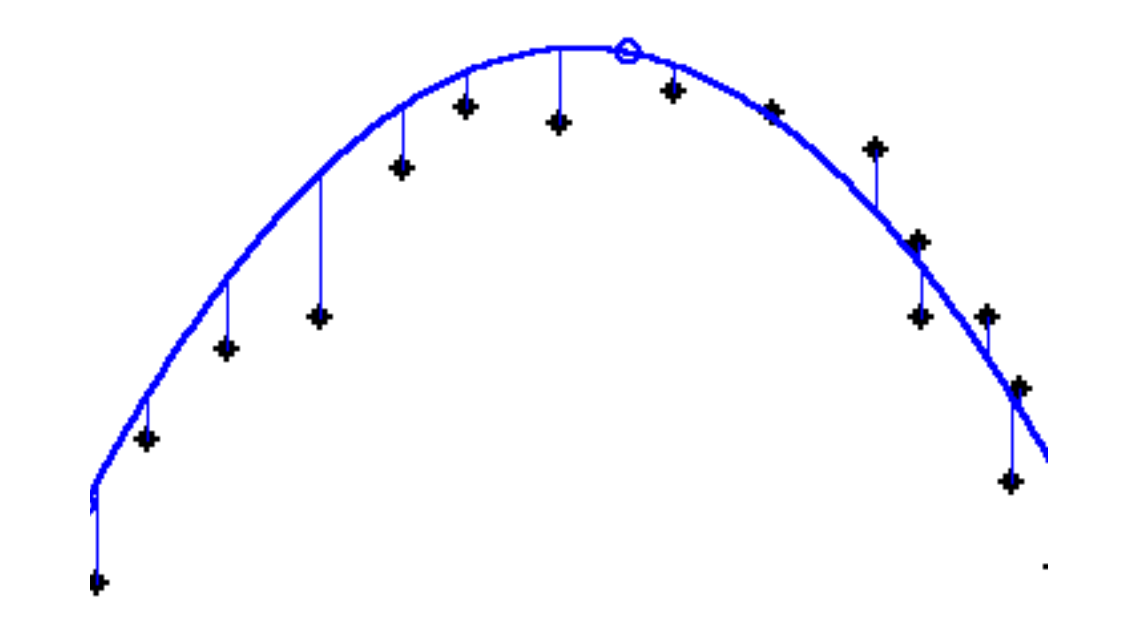

• See: https://tools.ietf.org/html/rfc1321

Message: 
$$
b_0 b_1 ... b_n
$$
  
Padding:  $b_0 b_1 ... b_n 1 0 ... 0$  (until length % 512 = 448)  
Append:  $b_0 b_1 ... b_n 1 0 ... 0$  [64-bit representation of n]

• 4 registers pre-filled as follows

word A: 01 23 45 67 word B: 89 ab cd ef word C: fe dc ba 98 word D: 76 54 32 10

• 4 functions on 32-bit words

$$
F(X,Y,Z) = X
$$
 and Y or not(X) and Z  
G(X,Y,Z) = X and Z or Y not(Z)  
H(X,Y,Z) = X xor Y xor Z  
I(X,Y,Z) = Y xor (X or not(Z))

• Prepare  $T[1 \dots 64]$  where  $T[i] = int (4294967296 * abs(sin(i)))$ 

• For each 16-word block (word = 32 bits) in message M for  $i = 0$  to  $N/16 - 1$  do copy ith block into X  $AA = A$  $BB = B$  $CC = C$  $DD = D$ 

4-round shuffle of A, B, C, D (next slide)

 $A = A A + A$  $B = BB + B$  $C = CC + C$  $D = DD + D$ done Output A, B, C, D

```
 /* Round 1. */
 /* Let [abcd k s i] denote the operation
   a = b + ((a + F(b, c, d) + X[k] + T[i]) \ll s. */
 /* Do the following 16 operations. */
 [ABCD 0 7 1] [DABC 1 12 2] [CDAB 2 17 3] [BCDA 3 22 4]
 [ABCD 4 7 5] [DABC 5 12 6] [CDAB 6 17 7] [BCDA 7 22 8]
[ABCD 8 7 9] [DABC 9 12 10] [CDAB 10 17 11] [BCDA 11 22 12]
 [ABCD 12 7 13] [DABC 13 12 14] [CDAB 14 17 15] [BCDA 15 22 16]
\frac{1}{2} Round 2 \frac{1}{2} /* Let [abcd k s i] denote the operation
   a = b + ((a + G(b, c, d) + X[k] + T[i]) \ll s. */
 /* Do the following 16 operations. */
 [ABCD 1 5 17] [DABC 6 9 18] [CDAB 11 14 19] [BCDA 0 20 20]
 [ABCD 5 5 21] [DABC 10 9 22] [CDAB 15 14 23] [BCDA 4 20 24]
 [ABCD 9 5 25] [DABC 14 9 26] [CDAB 3 14 27] [BCDA 8 20 28]
 [ABCD 13 5 29] [DABC 2 9 30] [CDAB 7 14 31] [BCDA 12 20 32]
 /* Round 3. */
 /* Let [abcd k s t] denote the operation
   a = b + ((a + H(b, c, d) + X[k] + T[i]) \ll < s). */
 /* Do the following 16 operations. */
 [ABCD 5 4 33] [DABC 8 11 34] [CDAB 11 16 35] [BCDA 14 23 36]
 [ABCD 1 4 37] [DABC 4 11 38] [CDAB 7 16 39] [BCDA 10 23 40]
 [ABCD 13 4 41] [DABC 0 11 42] [CDAB 3 16 43] [BCDA 6 23 44]
 [ABCD 9 4 45] [DABC 12 11 46] [CDAB 15 16 47] [BCDA 2 23 48]
```

```
\frac{1}{2} Round 4 \frac{1}{2} /* Let [abcd k s t] denote the operation
   a = b + ((a + l(b, c, d) + X[k] + T[i]) \ll s). */
 /* Do the following 16 operations. */
 [ABCD 0 6 49] [DABC 7 10 50] [CDAB 14 15 51] [BCDA 5 21 52]
 [ABCD 12 6 53] [DABC 3 10 54] [CDAB 10 15 55] [BCDA 1 21 56]
 [ABCD 8 6 57] [DABC 15 10 58] [CDAB 6 15 59] [BCDA 13 21 60]
 [ABCD 4 6 61] [DABC 11 10 62] [CDAB 2 15 63] [BCDA 9 21 64]
```
#### **Conjectures:**

- 2<sup>64</sup> operations needed to create two messages with the same MD5 signature
- 2<sup>128</sup> operations needed to make a new message with the same MD5 signature as another message